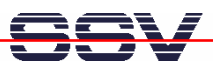

## **How to use the GNU** *Wget* **non-interactive download utility**

GNU *Wget* is a free utility for non-interactive download of files from the Web. It supports HTTP, HTTPS, and FTP protocols, as well as retrieval through HTTP proxies. The GNU *Wget* noninteractive download utility comes as part of the DIL/NetPC DNP/2486 MAX-Linux.

• **1. Step**: Use a Telnet session as root user and execute the following command line to run *Wget*:

**wget http://192.168.0.247**

This command line requests the file *index.html* from a HTTP server with the IP addresses 192.168.0.247 and stores the file within the DNP/2486 file system.

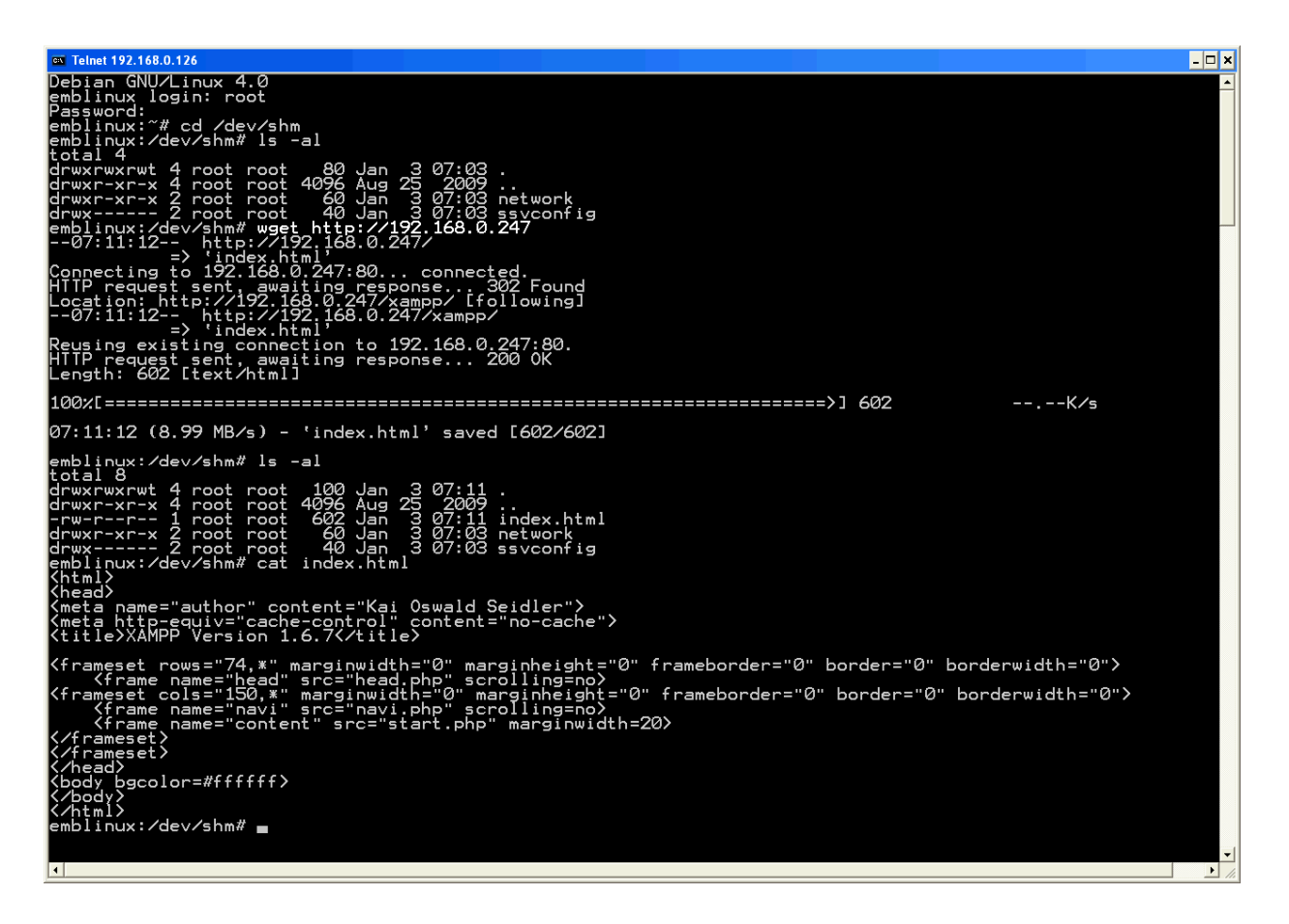

The GNU *Wget* non-interactive download utility is also very useful as a HTTP server debug tool. Please use the **–d** command line parameter. This turns the debug mode on. *Wget* shows the details of the HTTP request and response data.

**wget –d http://192.168.0.247**

That's all.